## **2024** !( )

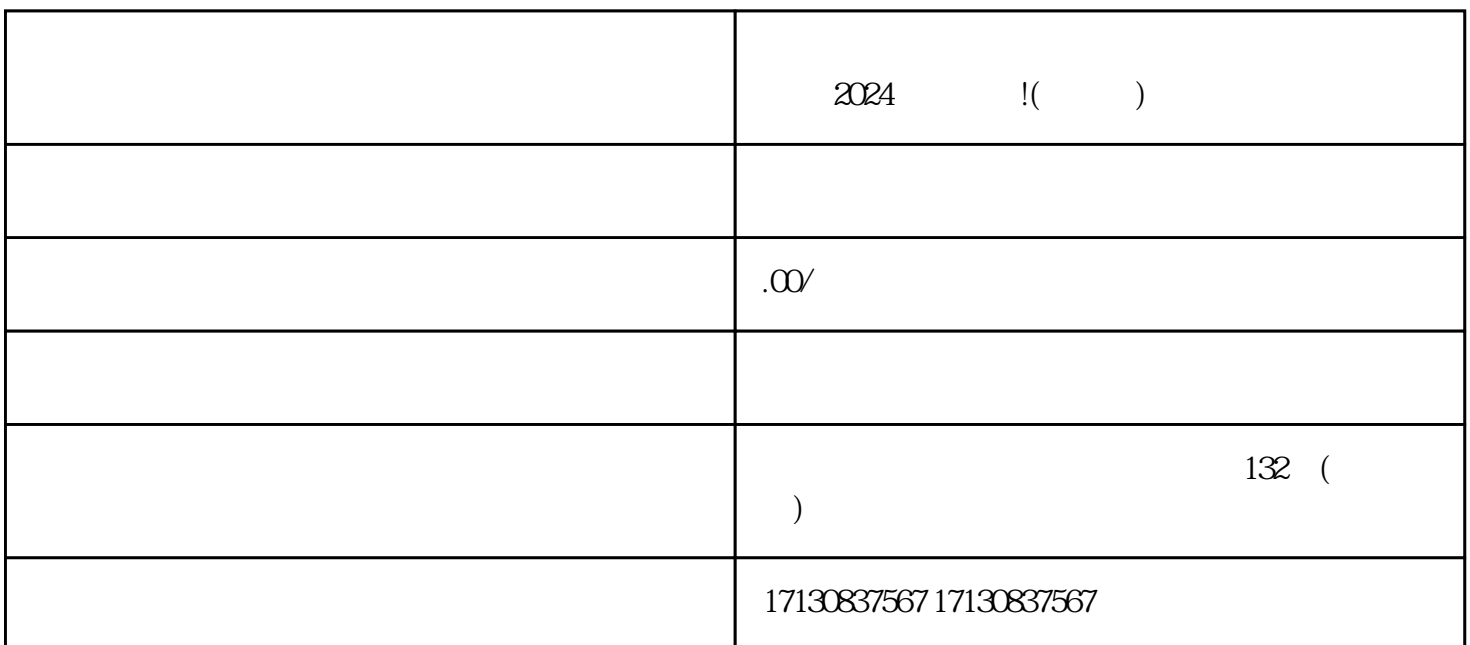

 $V$ 

 $\frac{7}{3}$ 

 $\begin{array}{ccccc} \tt V &&& \tt V && \\ \tt V &&& \tt V && \\ &&& \tt V && \\ &&& \tt V && \\ &&& \tt l \end{array}$ 

 $V$ 你的店铺必须在抖音平台上线,并保持良好的运营状态,包括正常的订单数量和销售额!

想,蓝V认证可是要经过层层筛选才能得到的荣耀啊!

 $V$ 

 $V$  $V$ 

 $\frac{u}{\sqrt{2}}$ 

## zhiming the change that  $V$

 $V$  and  $V$  and  $V$  and  $V$ quanwei

 $V$ 

 $\rm V$  and  $\rm V$